## **Краткое содержание**

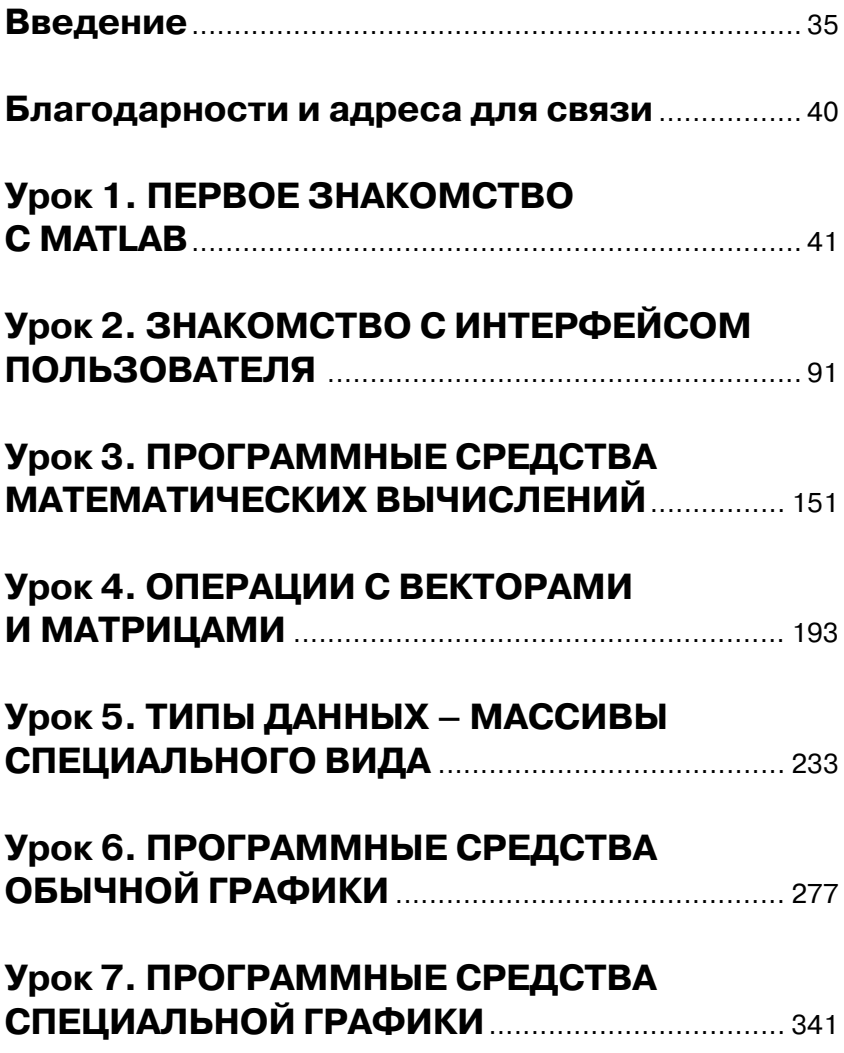

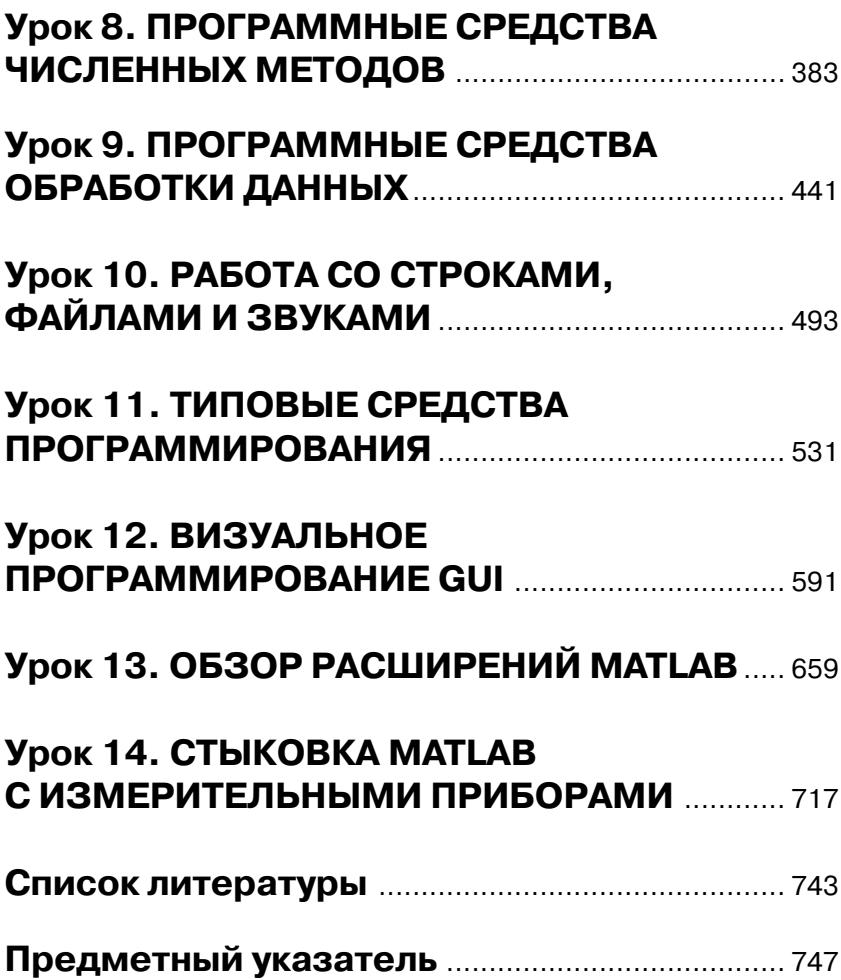

# **Содержание**

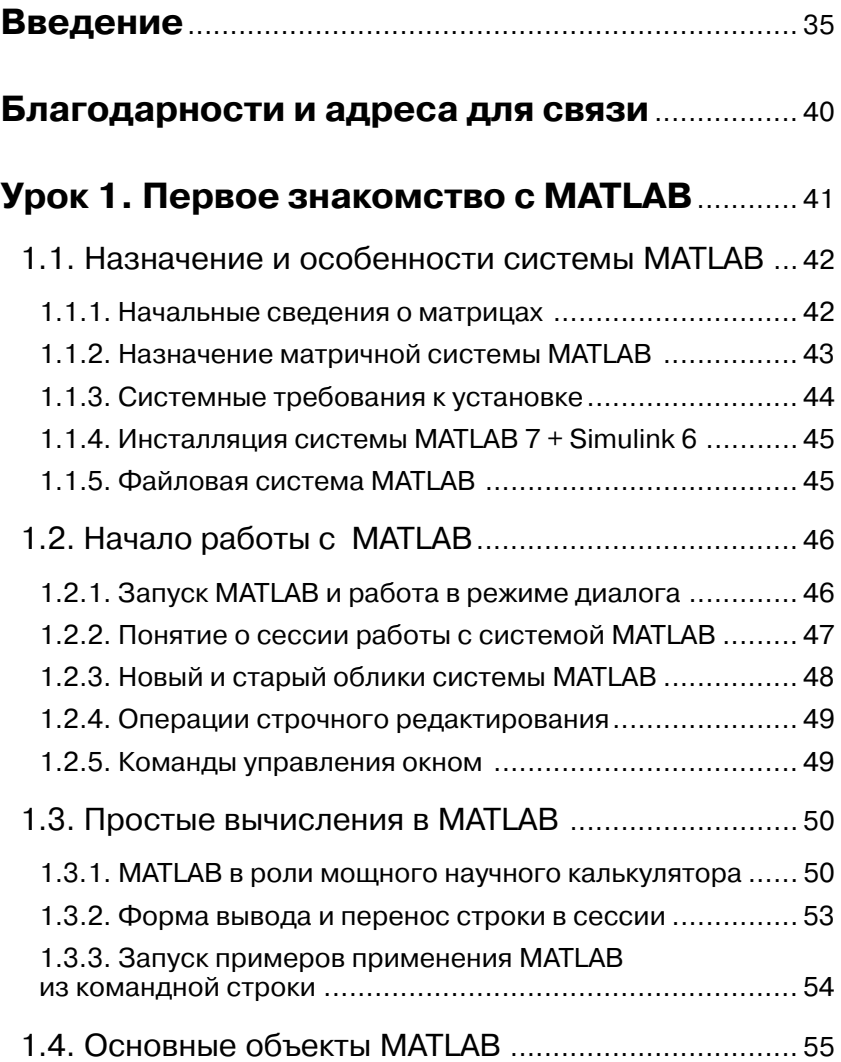

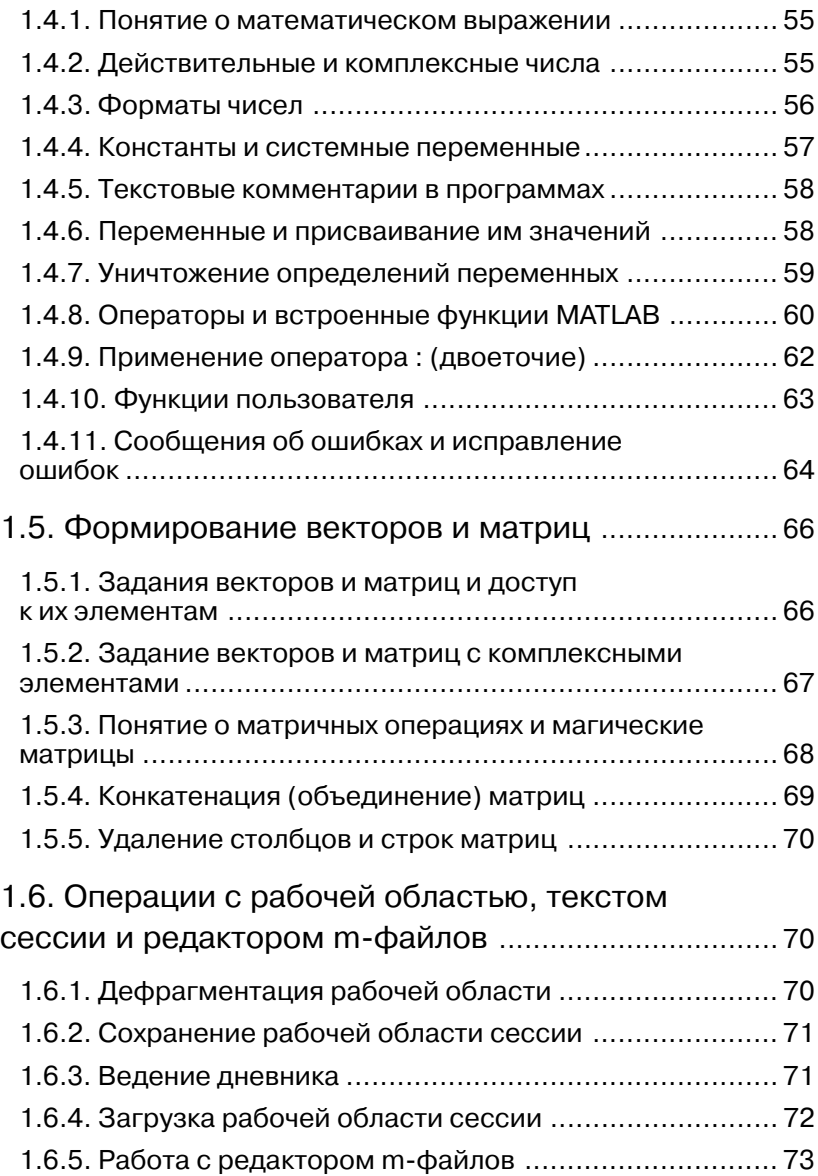

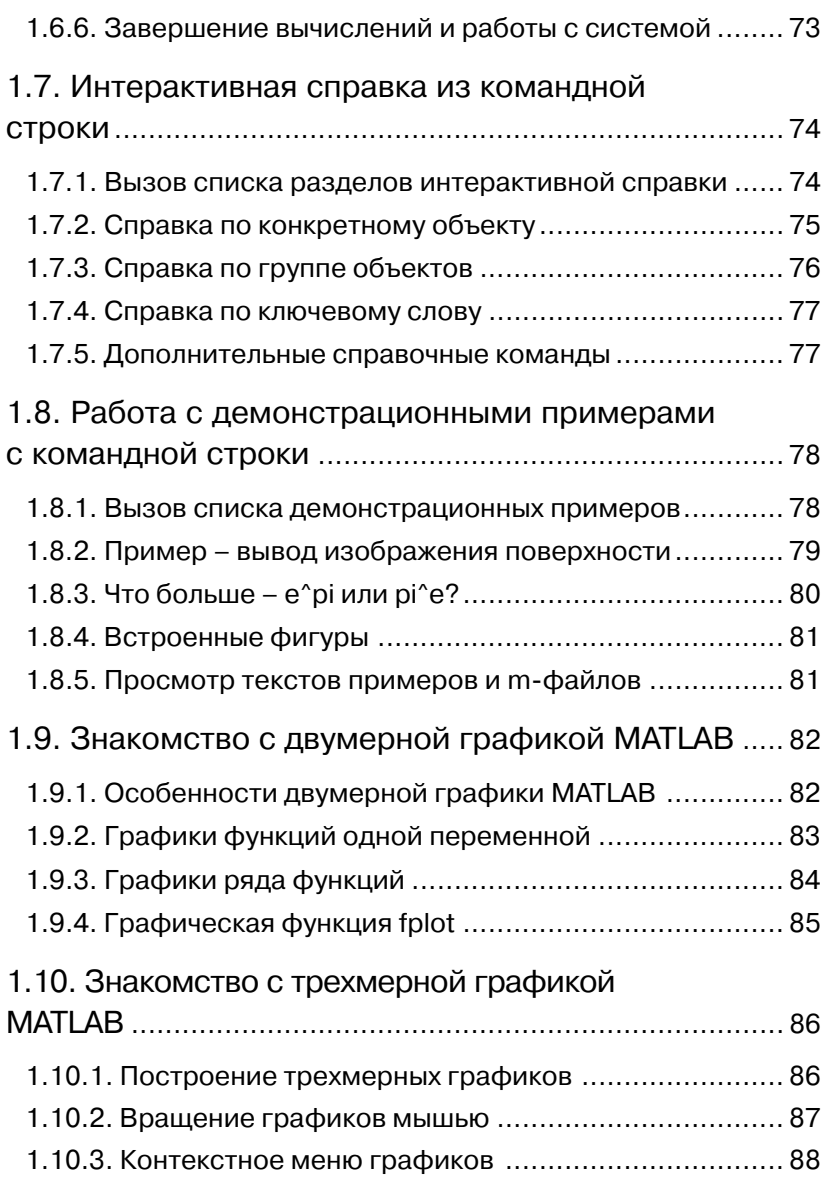

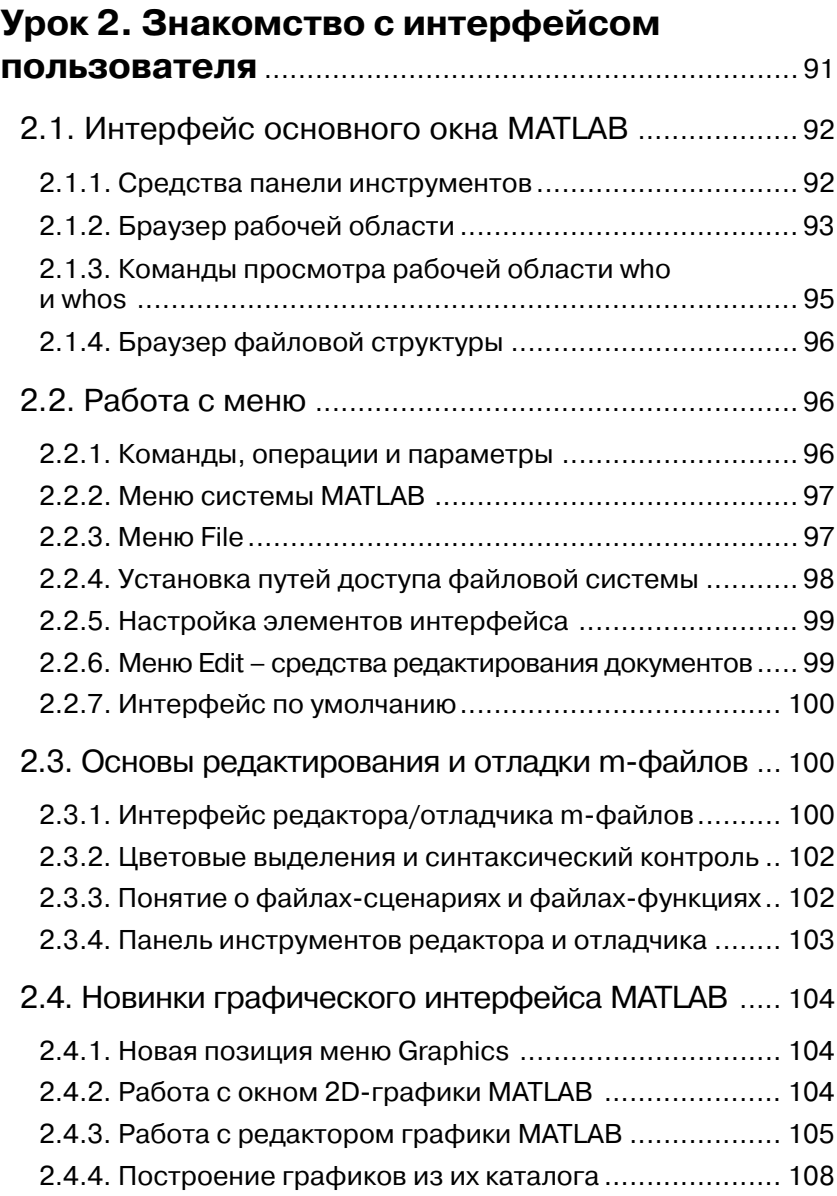

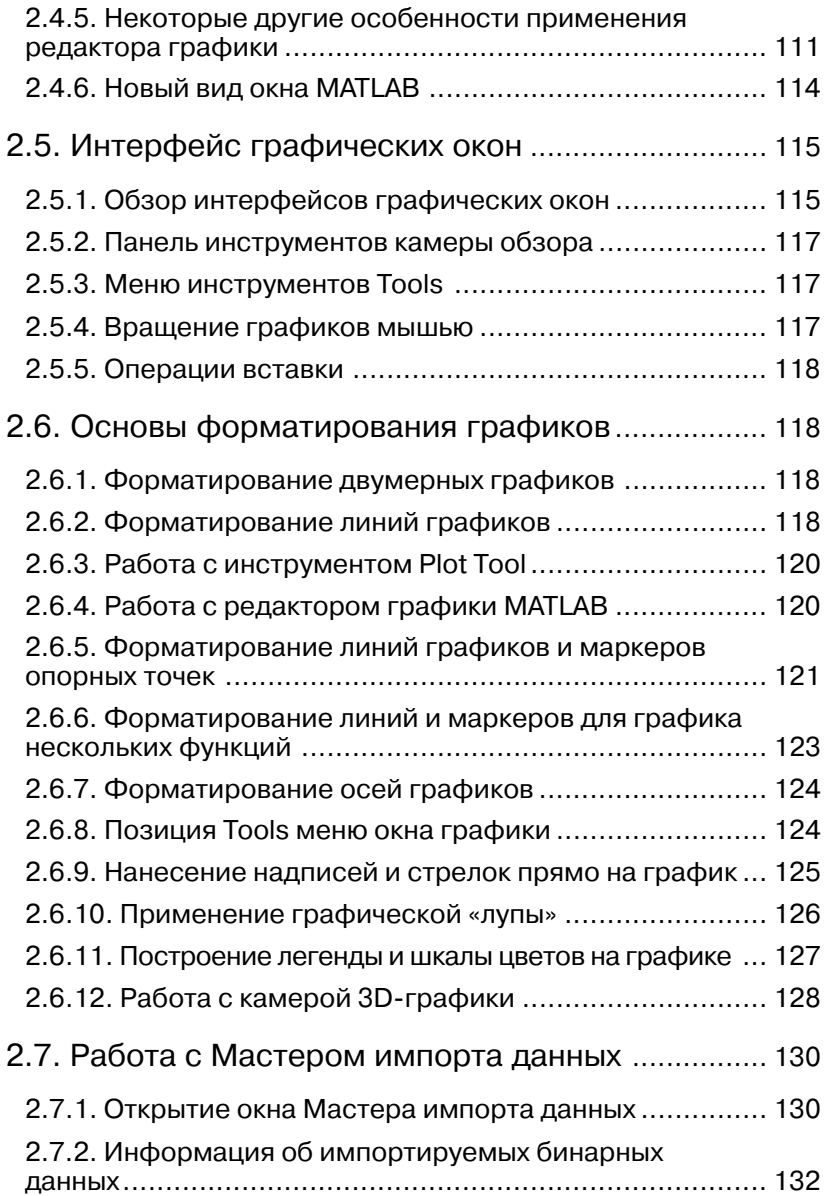

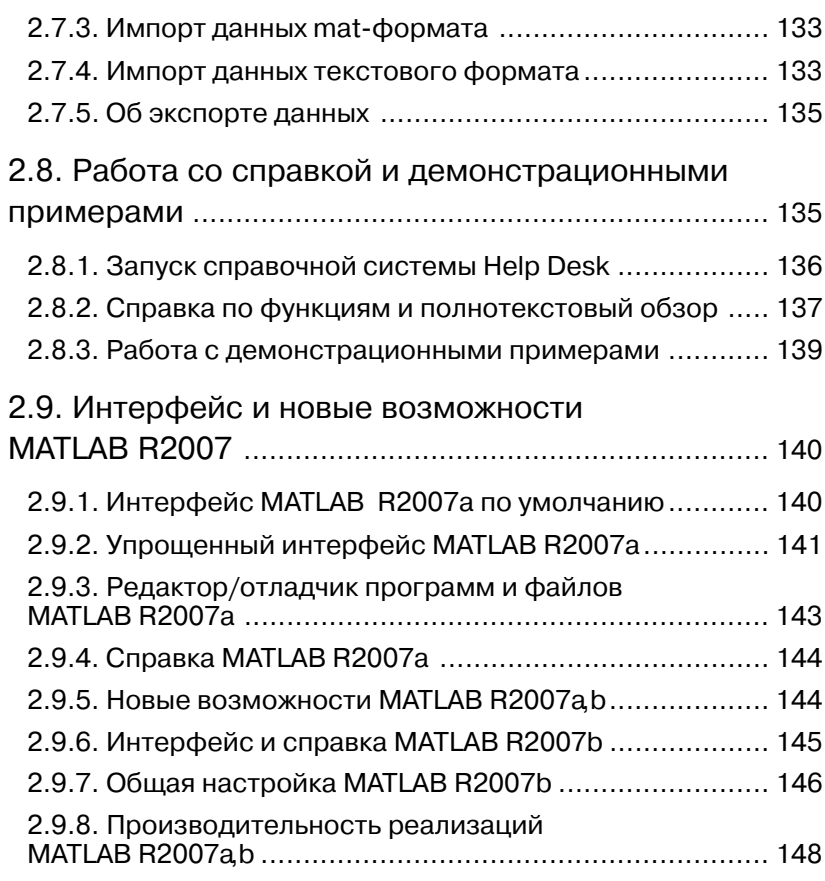

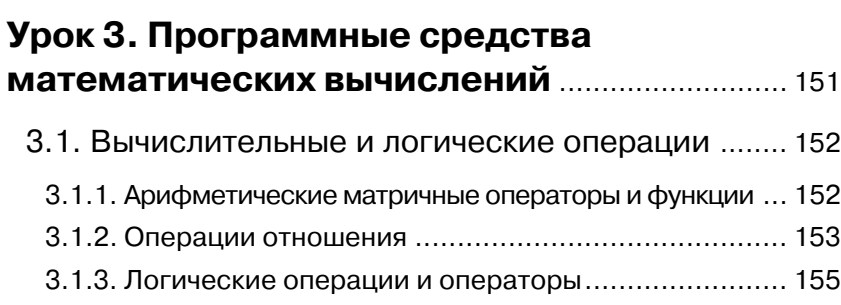

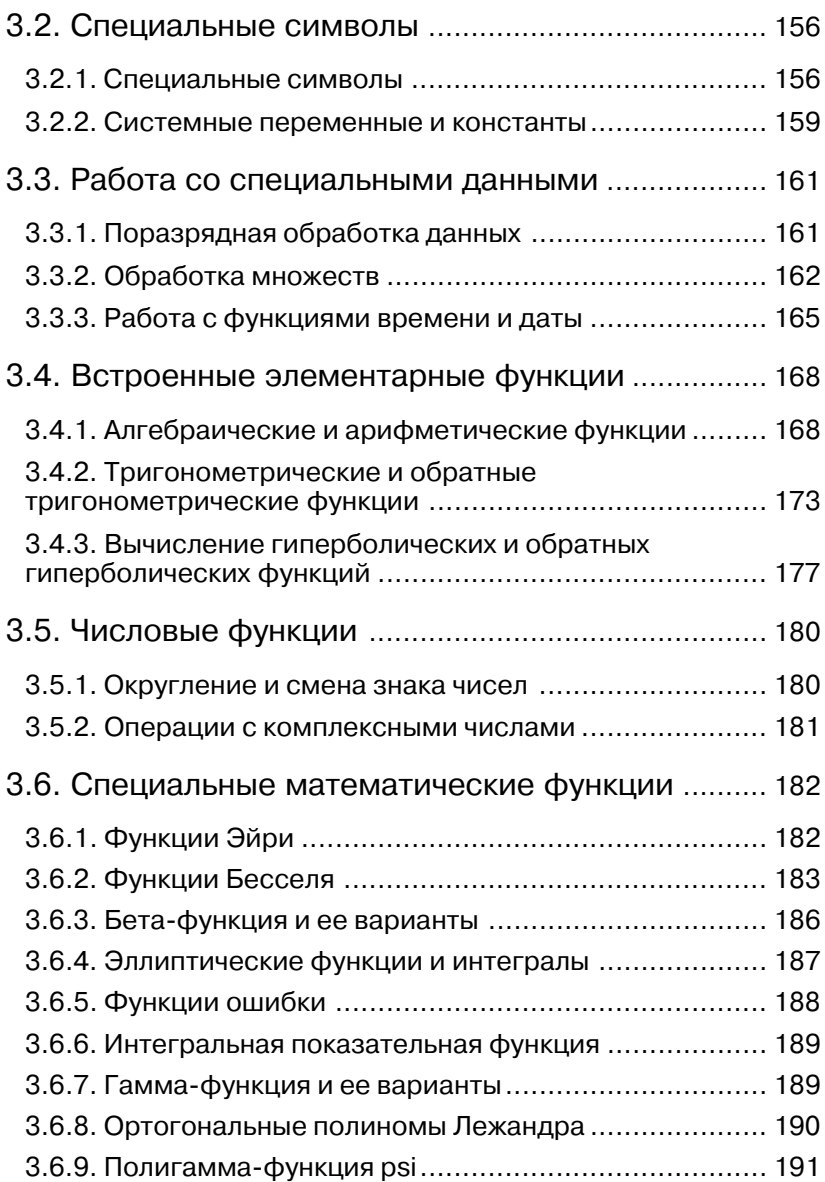

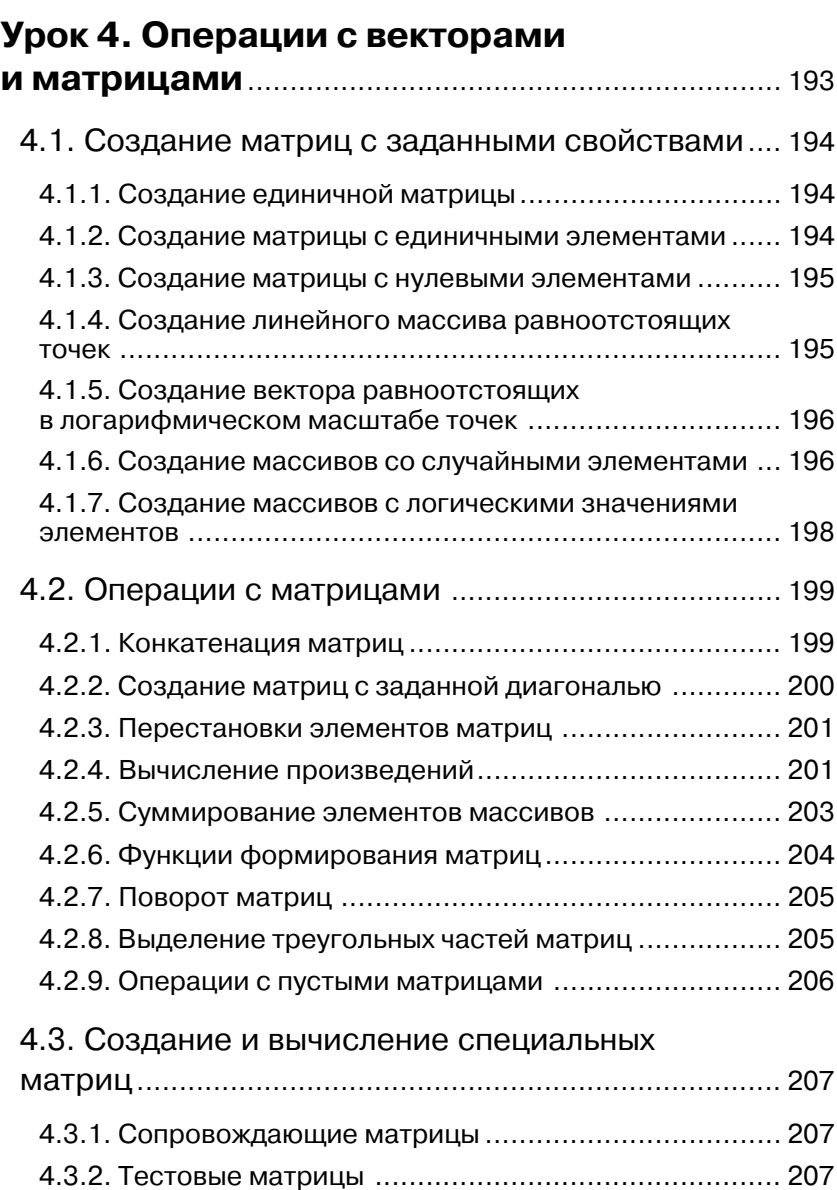

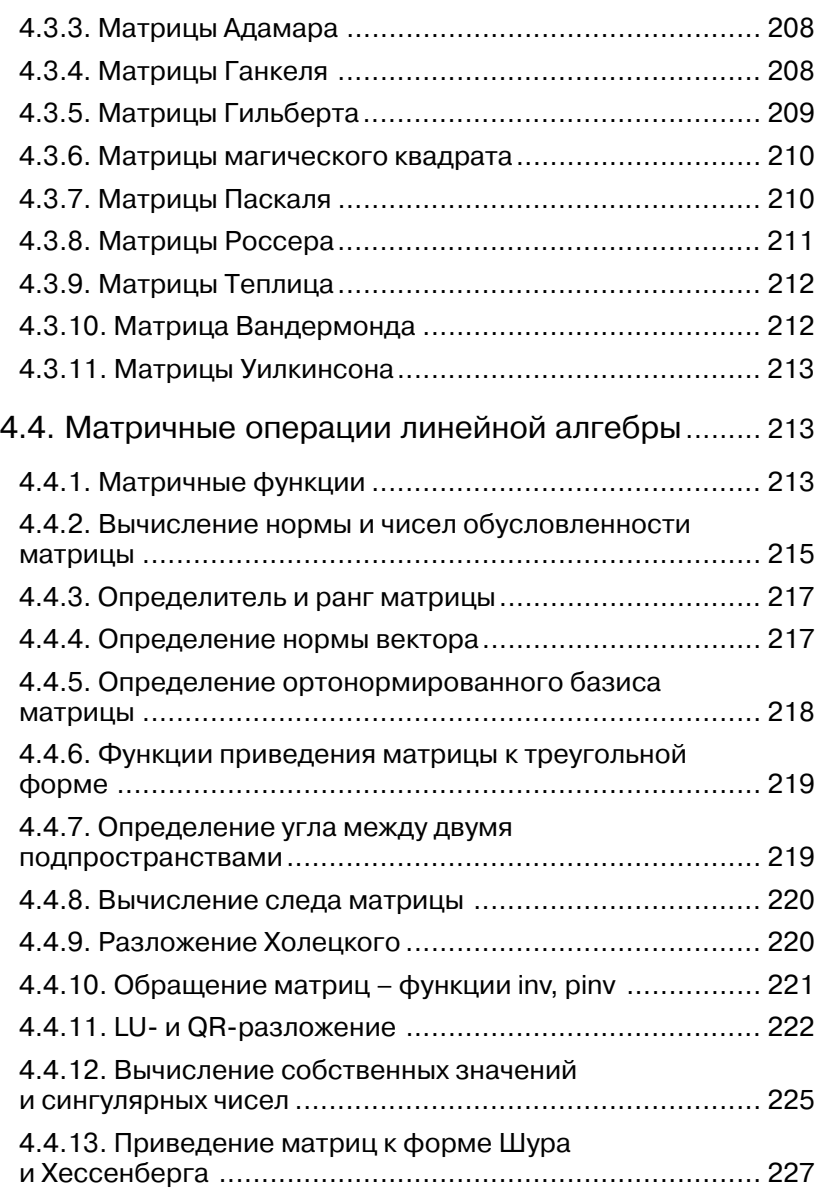

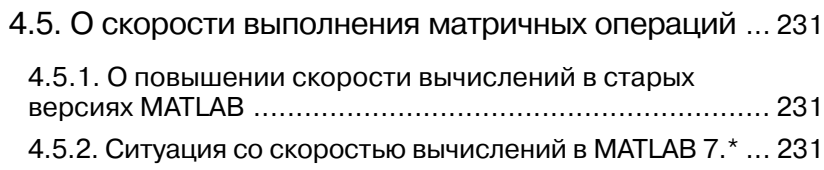

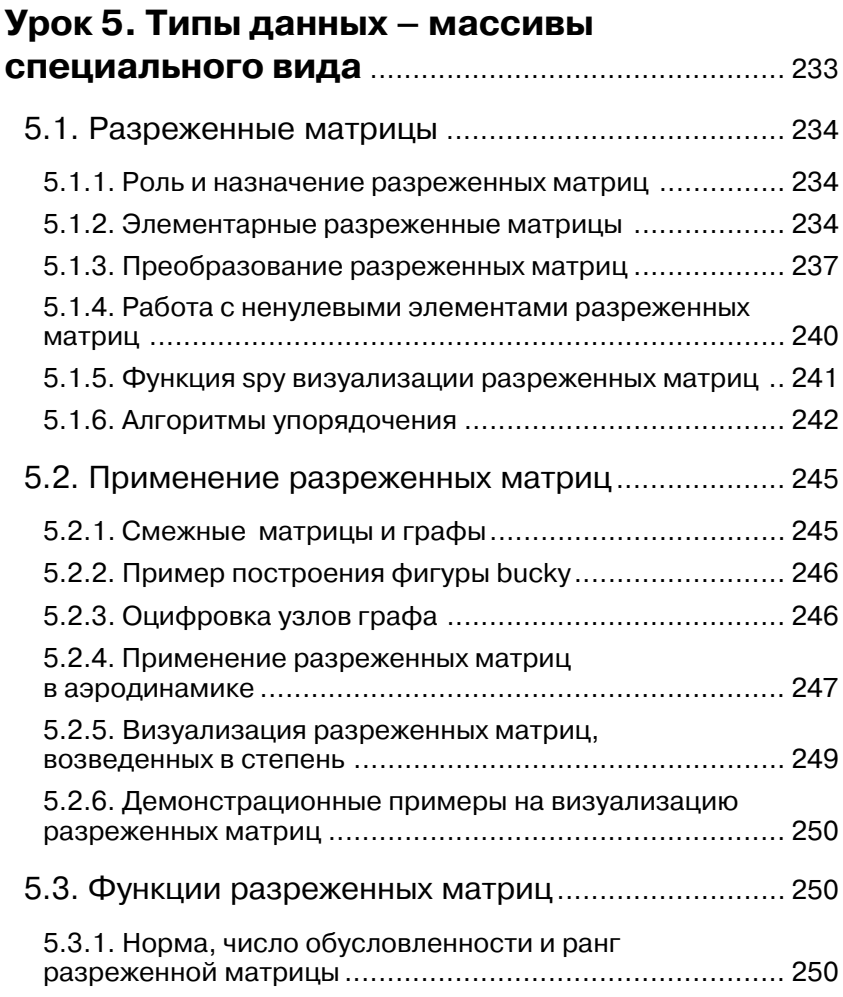

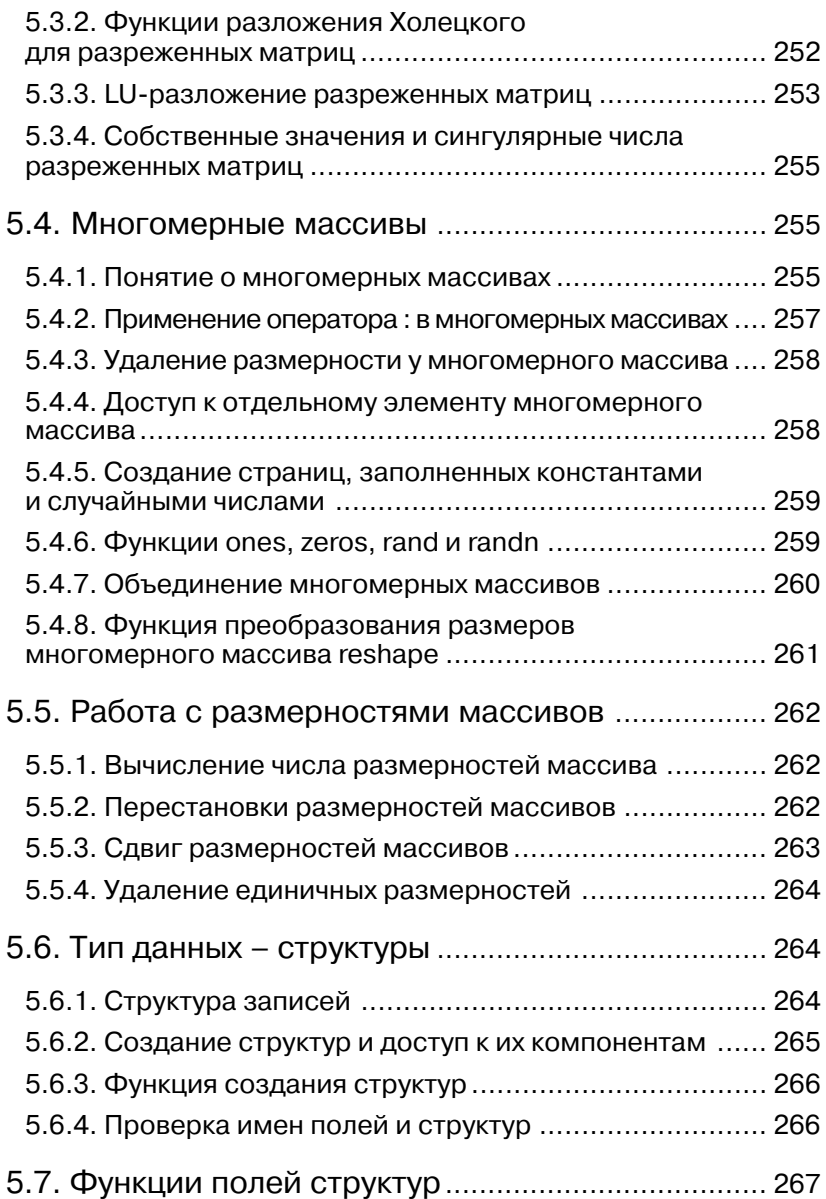

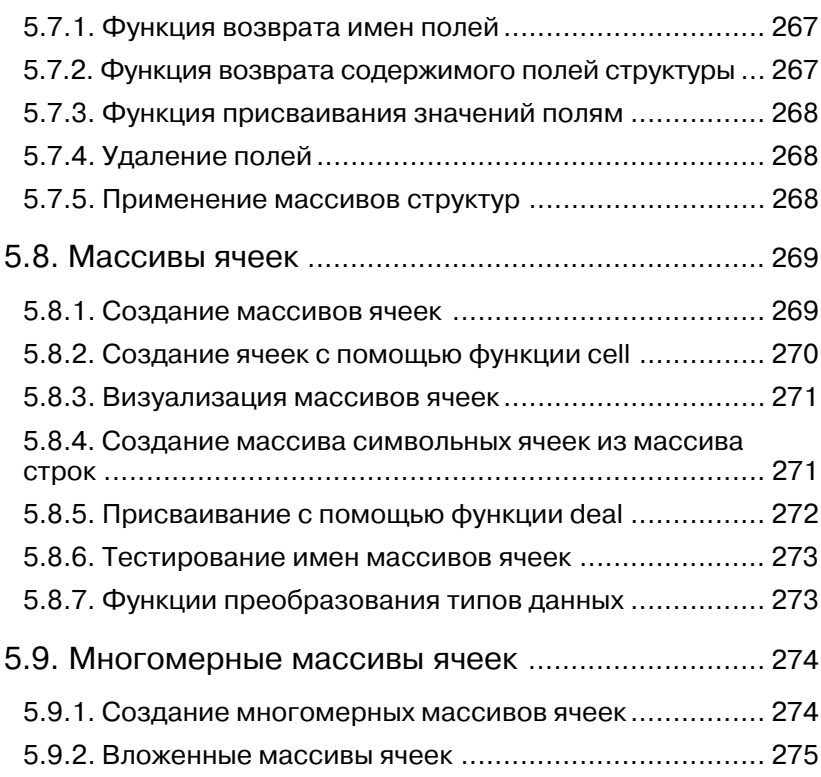

#### **Урок 6. Программные средства обычной графики**..................................................... 277

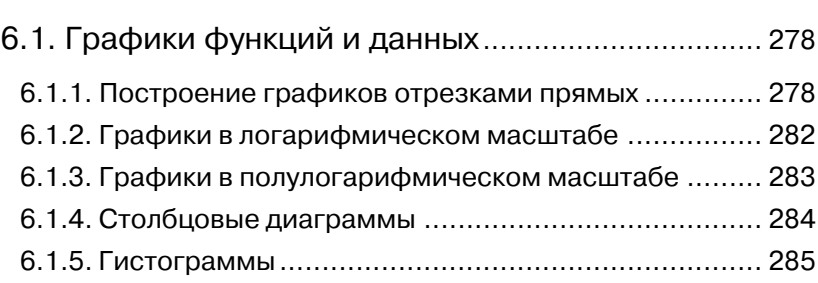

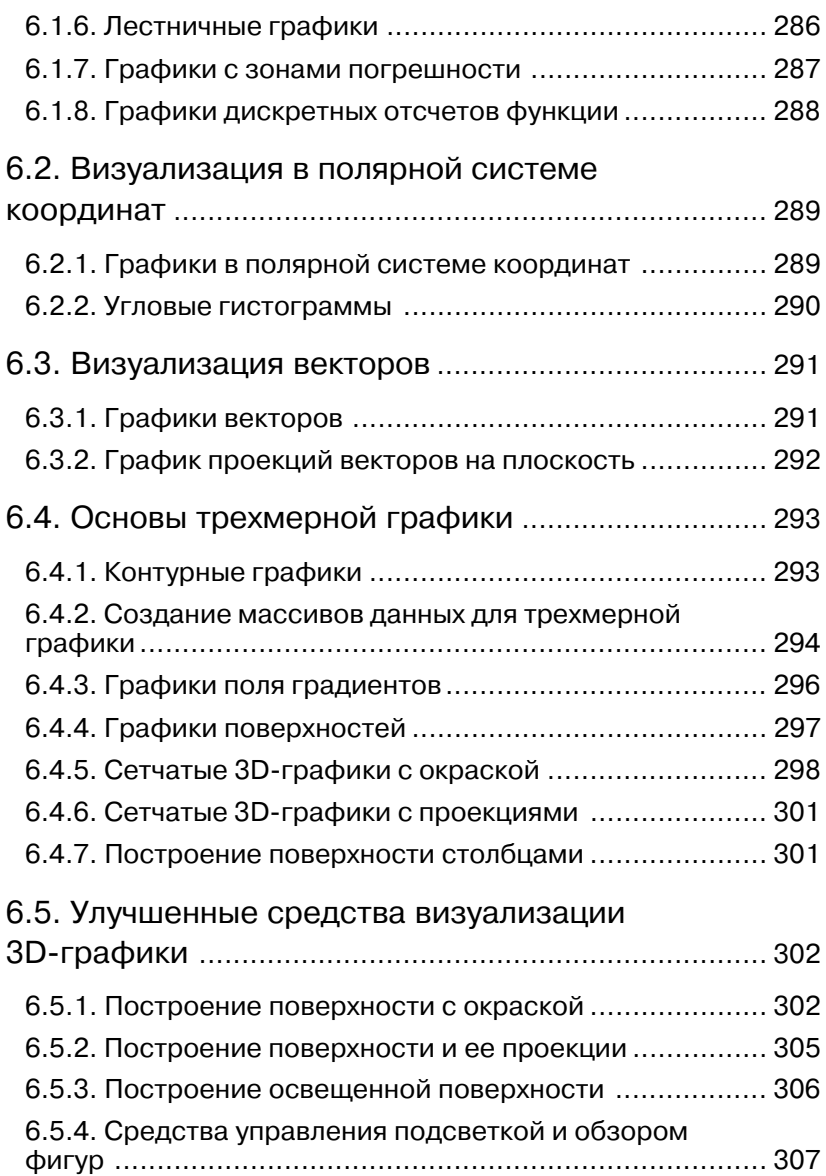

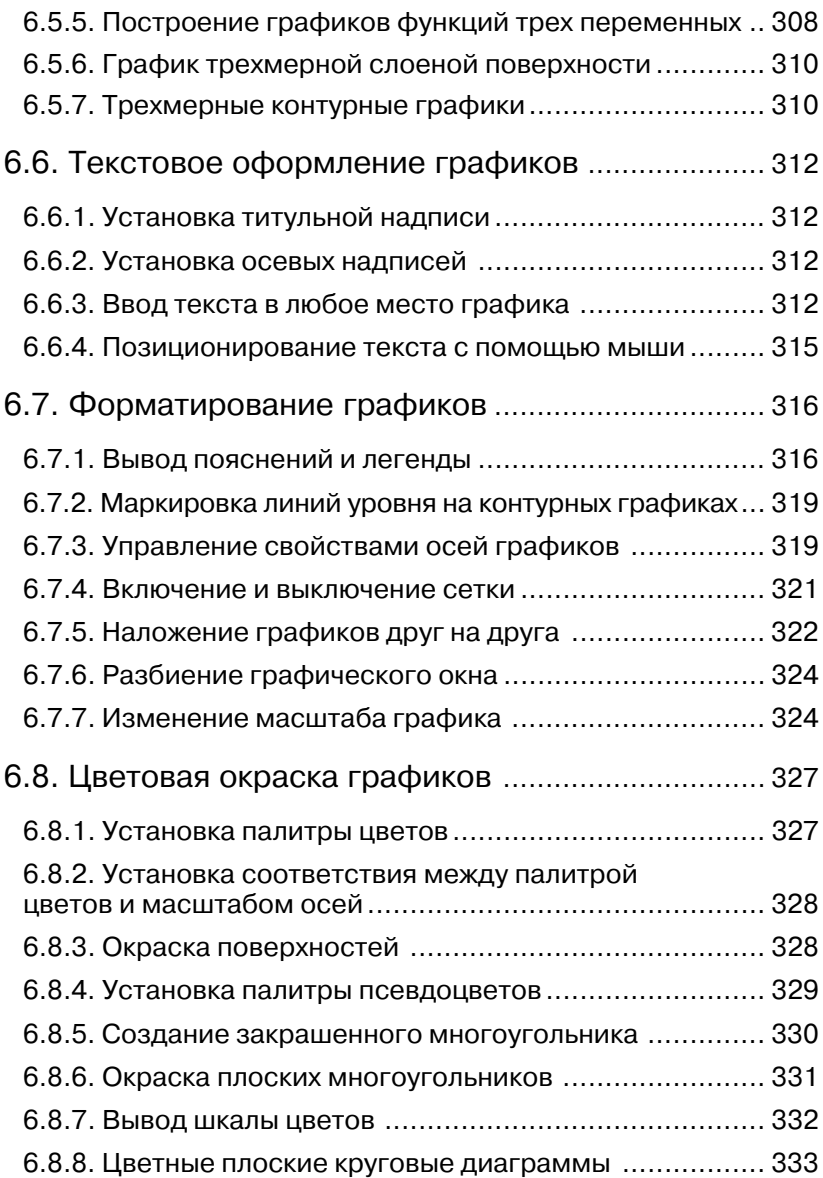

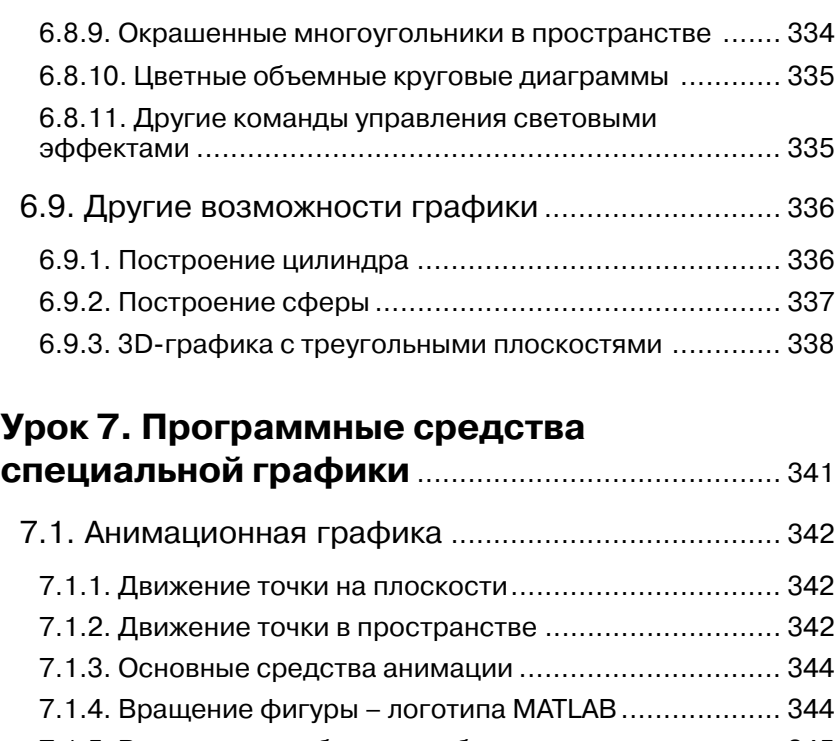

### 7.1.5. Волновые колебания мембраны ............................ 345 7.2. Основы дескрипторной графики ....................... 347 7.2.1. Объекты дескрипторной графики .......................... 347 7.2.2. Создание графического окна и управление им ...... 347

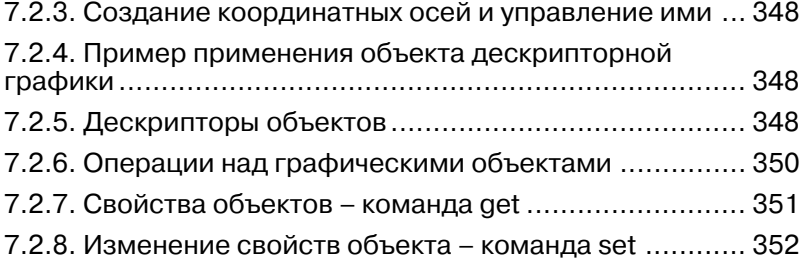

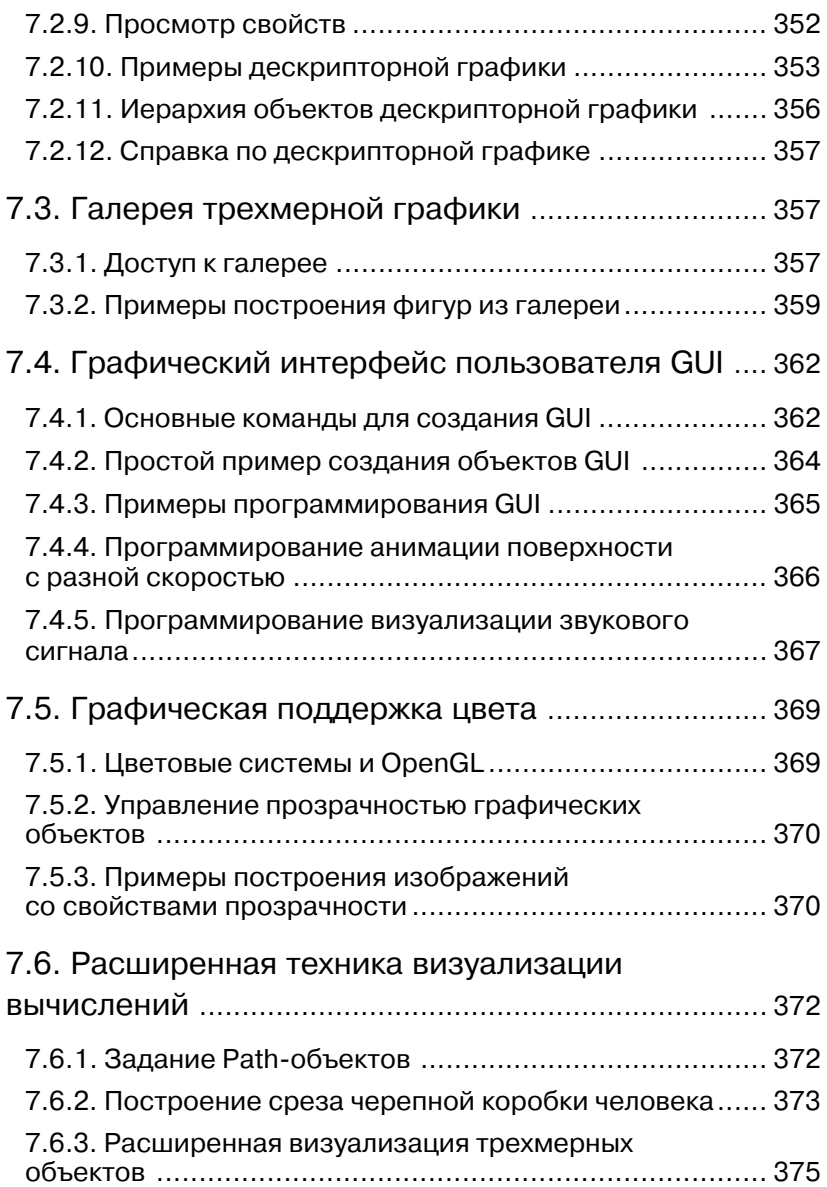

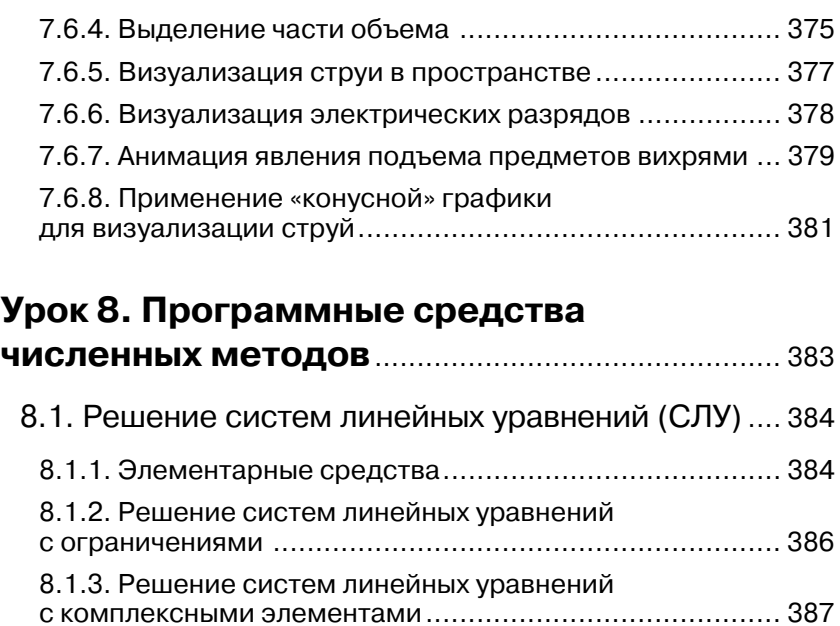

### 8.2. Решение СЛУ с разреженными матрицами ..... 388

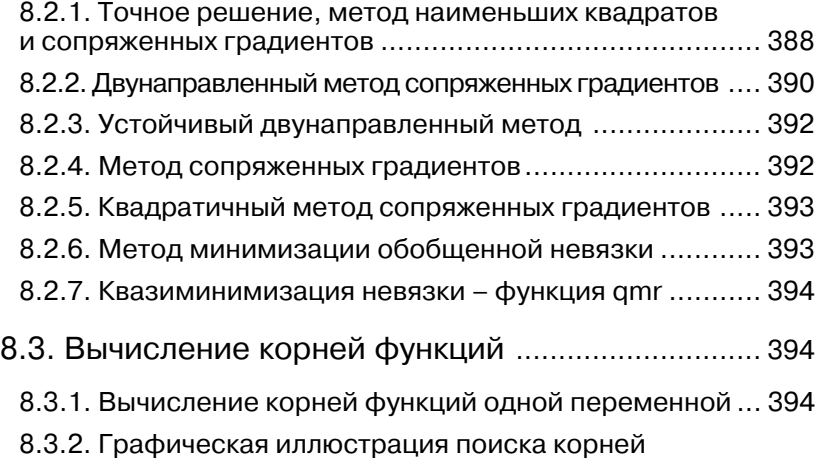

Конец ознакомительного фрагмента. Приобрести книгу можно в интернет-магазине «Электронный универс» [e-Univers.ru](https://e-univers.ru/catalog/T0009473/)